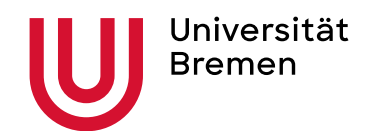

# **Prüfungsausschuss Wirtschaftsinformatik**

# **Antrag an:**

Prof. Dr. Julia Kensbock Max-von-Laue-Straße 1 28359 Bremen WiWi 2 – Gebäude, Raum F 2430 Tel.: +49 (0)421 218 66600 kensbock@uni-bremen.de

# **Bachelorstudiengang**

### **Merkblatt zur Anerkennung von Studienleistungen anderer Universitäten, Fachhochschulen sowie anderer Studiengänge an der Uni Bremen**

Gemäß der Immatrikulationsordnung der Universität Bremen, kann ein Antrag auf Anerkennung von Studien- und Prüfungsleistungen erst nach erfolgter Immatrikulation erfolgen. Der Antrag sollte in der Regel während des ersten Semesters an der Universität Bremen gestellt werden. Dies muss nicht notwendigerweise am Anfang des Semesters erfolgen.

### **Die nachfolgenden aufgelisteten Unterlagen sind einzureichen:**

- 1. schriftlicher Antrag (siehe Formblatt). Der Antrag beinhaltet eine Fachsemestereinstufung, die sich z. B. auf die BAföG-Förderungsdauer auswirkt.
- 2. Noten- und Leistungsübersicht, aus der die vorher erbrachten Leistungen sowie Fehlversuche in einem wissenschaftlichen Wirtschaft- oder Informatik-Studiengang hervorgehen.
- 3. anzuerkennende Leistungs- und Prüfungsnachweise (Original und Kopie).
- 4. Studien- und Prüfungsordnung des vorherigen Studiengangs.
- 5. tabellarische Gegenüberstellung der beantragten Leistungen hinsichtlich Inhalt, Form und Art der Leistung sowie Semesterwochenstunden-Umfang in Bezug zur Prüfungsordnung im Studiengang Wirtschaftsinformatik an der Universität Bremen (siehe Formblatt).

#### **Bei ausländischen Studienleistungen zusätzlich:**

- 1. offiziell beglaubigte Übersetzung der erbrachten Leistungen, sofern die Unterlagen weder in Deutsch noch in Englisch vorliegen.
- 2. die Inhalte des vorherigen Studiengangs sind in geeigneter Form offiziell (z. B. mit Siegel oder Stempel der vorherigen Universität oder Fachhochschule) nachzuweisen, möglichst Studien- und Prüfungsordnung in übersetzter Form oder Vergleichbares, woraus Inhalte, Umfang und Prüfungsformen hervorgehen.

#### **Das Anerkennungsverfahren kann in zwei Schritten durchgeführt werden:**

- 1. beantragte Anerkennung für das 1. 3. Semester
- 2. beantragte Anerkennung ab dem 4. Semester (dabei bitte Kopie der ersten Anerkennung beifügen)

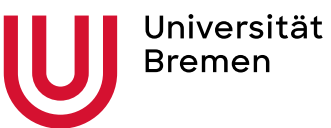

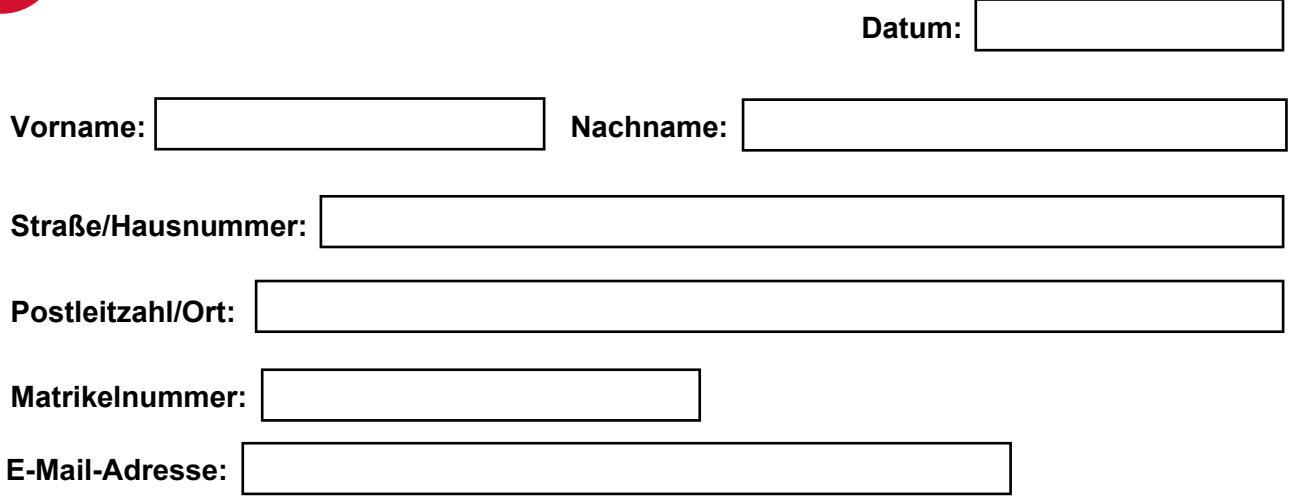

#### **An den Prüfungsausschuss Wirtschaftsinformatik**

### **Antrag auf Anerkennung von Studienleistungen**

Sehr geehrte Damen und Herren,

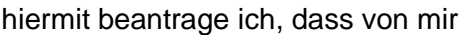

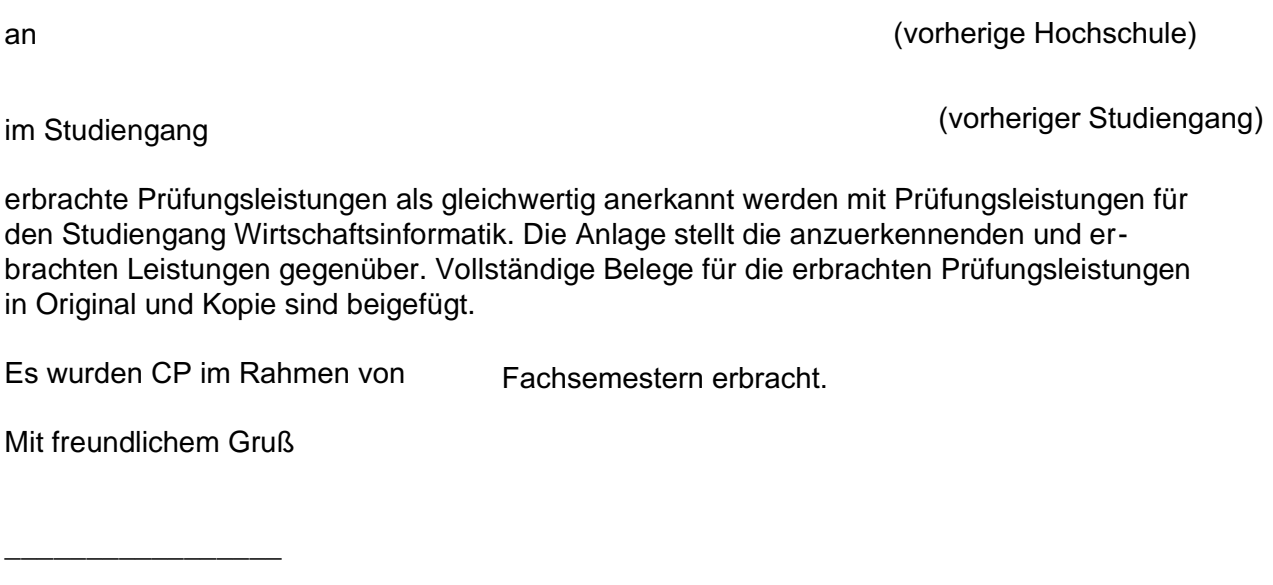

(Unterschrift)

## **Wirtschaftsinformatik BACHELOR 2012**

Anlage zum Antrag auf Anerkennung von Studienleistungen anderer Universitäten sowie von Fachhochschulen für den Bachelor-SG Wirtschaftsinformatik  $(BPO'12)$ 

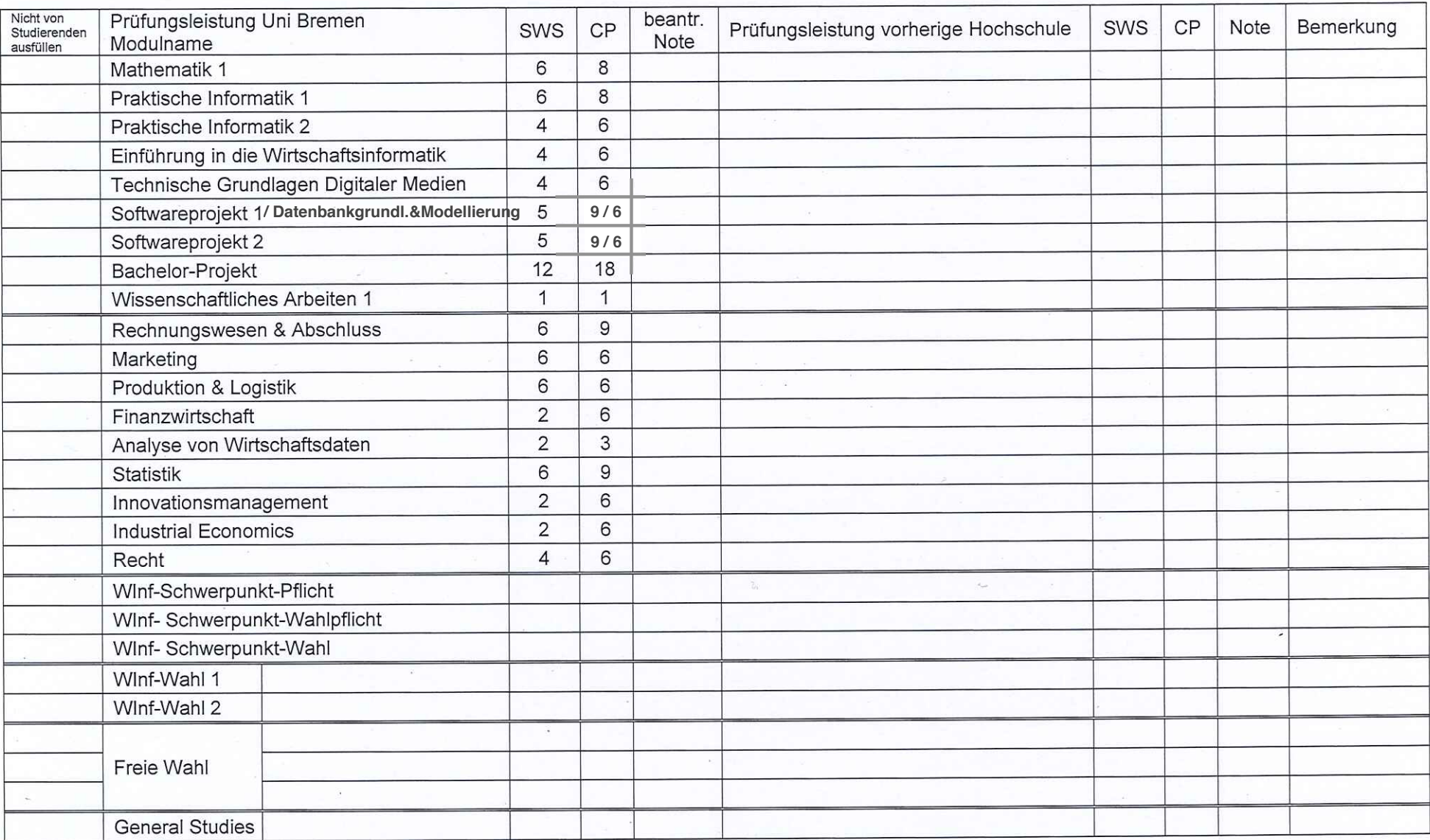